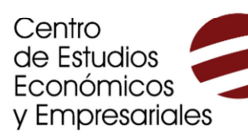

UNIVERSIDAD DE

**MURCIA** 

## **III CURSO AVANZADO DE ANÁLISIS Y GESTIÓN DE DATOS Y BUSINESS INTELLIGENCE CON EXCEL**

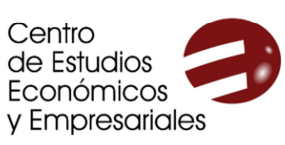

UNIVERSIDAD DE

**MURCIA** 

# **III CURSO AVANZADO DE ANÁLISIS Y GESTIÓN DE DATOS Y BUSINESS INTELLIGENCE CON EXCEL**

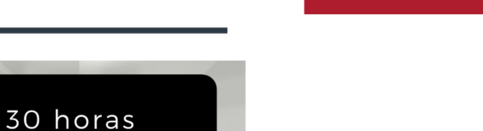

5 ECTS 1 CRAU

 $\qquad \qquad \blacksquare$ 

### Programa

#### **1. Tablas dinámicas**

- 1.1. Creación y modificación de tablas dinámicas
- 1.2. Gestión de datos en tablas dinámicas
- 1.3. Campos calculados en tablas dinámicas
- 1.4. Consolidación de datos en tablas dinámicas
- 1.5. Crear tablas dinámicas en base a varias tablas de información
- 1.6. Gráficos dinámicos

#### **2. Elaboración de cuadro de mandos**

- 2.1. Qué es un cuadro de mandos y para qué sirve
- 2.2. Cómo elaborar un cuadro de mandos con tablas dinámicas
- 2.3. Minigráficos
- 2.4. Sistemas de alertas y control de desviaciones
- 2.5. Planificación y control presupuestario. Cálculo de tendencias.

#### **3. Excel como instrumento de Business Intelligence**

- 3.1. Concepto de Business Intelligence
- 3.2. POWER QUERY. Obtener y transformar
- 3.3. POWER PIVOT. Creando nuestro modelo de datos
- 3.4. POWER BI DESKTOP. Creando informes
- 3.5. POWER MAP

#### **4. Power BI Desktop**

- 4.1. Cómo instalar Power BI Desktop
- 4.2. Interfaz de Power BI Desktop
- 4.3 Conectar datos procedentes de Excel
- 4.4. Crear y administrar relaciones en Power BI Desktop
- 4.5. Crear reportes en Power BI Desktop
- 4.6. Compartir archivos de Power BI Desktop

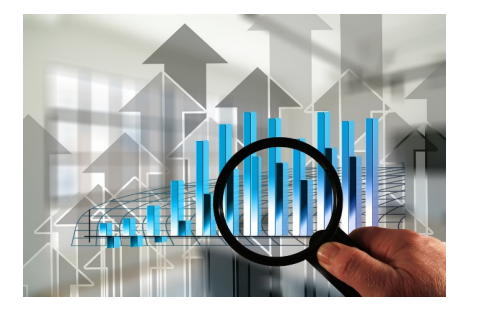

· Tablas dinámicas · Cuadro de mandos · Business intelligence con Excel - Power query

- Power pivot
- Power BI desktop
- Power map

· Power BI Desktop

110€ colectivos UMU 150€ otros colectivos Programa de ayudas\*

Impartido por: Justo José Vela Ródenas Profesor de Economía Financiera y Contabilidad de la UMU Elisa Ortiz Alarcón Asesora Financiera y Contable

Matrícula y solicitud de avudas: del 7 de septiembre al 5 de octubre

### Fechas y horarios:

Martes y miércoles desde el 14 de octubre hasta el 3 de noviembre de 16:00 a 20:10 y miércoles 4 de noviembre de 16:00 a 21:00 ALA Barnacla de la Biblioteca General María Moliner (Campus de Espinardo)

\* Las ayudas se reparten entre los solicitantes de beca una vez finalizado el curso en función del expediente académico. Para acceder a ellas es necesario realizar con aprovechamiento el curso. Su importe suele estar entre el 10% y el 60% del importe de la matrícula, en función del número solicitantes y la situación de cada uno/a. Dado que se conceden a posteriori, se ha de abonar el importe íntegro del curso al realizar la matrícula<br>Para la realización del curso es necesario un mínimo de 15 estudiantes. LA

> Para más información, visita www.um.es/web/ceee o escribe a ceee@um.es

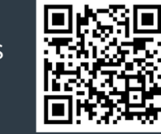